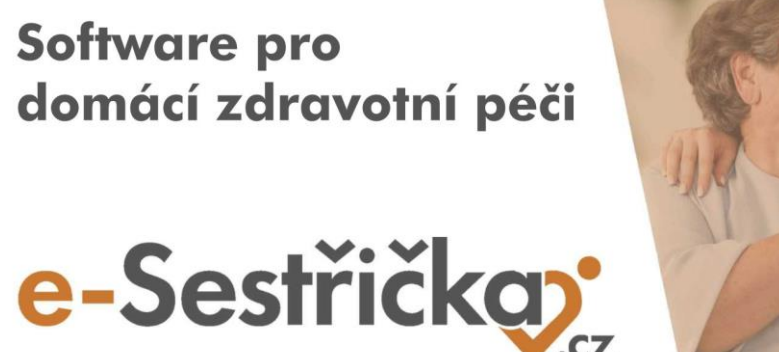

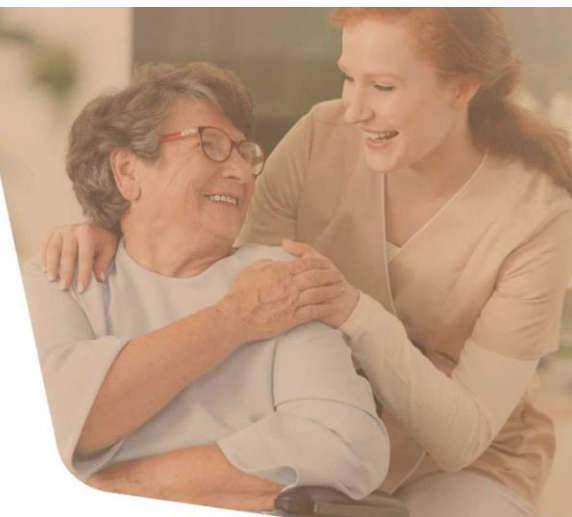

Vážení uživatelé systému E-Sestřička,

v minulých dnech jsme pro Vás připravili řadu vylepšení softwaru E-sestřička. V následujícím textu naleznete přehled změn, které jsme implementovali do aplikace.

Pokud byste měli zájem, aby tento email chodil i na další zaměstnance ve Vaší agentuře, dejte nám vědět na email [info@e-sestricka.cz.](mailto:info@e-sestricka.cz)

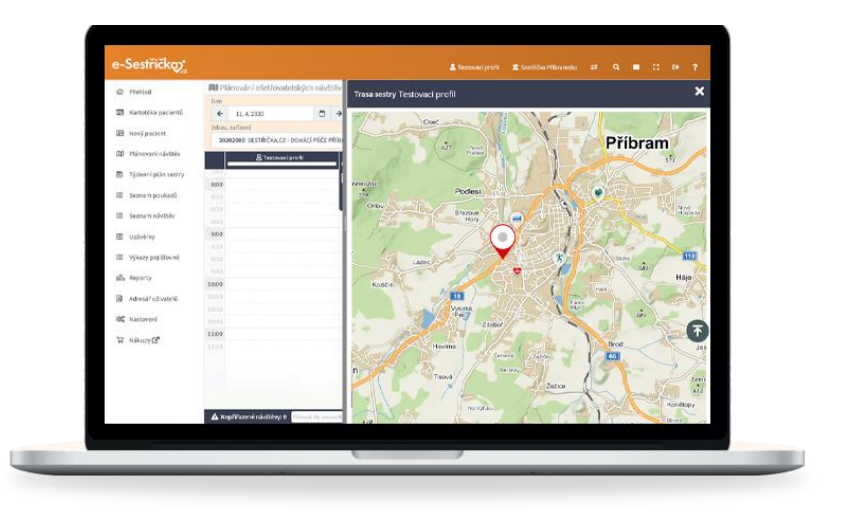

## **Co je nového:**

- Rozšířené **filtrování reportů cest** dle zdravotního zařízení
- Přidána možnost **odebrání uživateli zdravotní zařízení** (zařazení pouze dle týmů). Nyní nemusíte zvolenému uživateli přiřadit žádné zdravotnické zařízení a uživatele zařadit pouze do jednoho či více týmů a tím získáte možnost založit pacienty napříč zdravotnickými zařízeními

Pokud byste potřebovali ke kterékoliv nové funkčnosti podat více informací, tak nás neváhejte kontaktovat. Zároveň pro Vás vždy vytváříme nejnovější verze manuálu. Aktuální verzi najdete v menu při kliknutí na Manuál.

[Přejit rovnou do E](https://app.e-sestricka.cz/)-sestřičky

Krásný den Vám přeje **tým E-sestřička**